#### **Instalacja:**

1. Podłącz mysz do dostępnego portu USB w komputerze. Podczas pierwszego łączenia odczekaj 15 sekund na zainstalowanie ogólnego sterownika.

2. Aby uzyskać bardziej zaawansowaną konfigurację myszy, pobierz i zainstaluj specjalny sterownik ze strony www.marvogaming.eu (wymagane połączenie internetowe).

- 3. Pobierz sterownik i kliknij dwukrotnie plik, aby go otworzyć.
- 4. Postępuj zgodnie z instrukcjami wyświetlanymi na ekranie, aby zainstalować aplikację.

5. Po pomyślnym zainstalowaniu aplikacji na pasku zadań pojawi się ikona. Kliknij ją dwukrotnie, aby uruchomić aplikację.

# **Zmiana DPI**

Naciśnij przycisk DPI pod kółkiem przewijania, aby zmienić czułość na inną, wstępnie zdefiniowaną wartość DPI **Rozwiązywanie problemów:**

Upewnij się, że złącze urządzenia USB nie jest uszkodzone. Upewnij się, że port USB komputera nie jest uszkodzony. Sprawdź połączenie kablowe urządzenia z komputerem. Upewnij się, że masz prawidłową konfigurację komputera. Odłącz i podłącz ponownie urządzenie. Uruchom ponownie komputer (restart).

# **Opakowanie zawiera:**

1 x mysz dla gracza M399, 1 x instrukcja obsługi

#### **Ostrzeżenie:**

- Nie naprawiać ani nie demontować samodzielnie urządzenia, ani jego poszczególnych części.
- Nie umieszczać produktu w wodzie ani w żadnym innym płynie, produkt nie jest wodoodporny.
- Odłączyć urządzenie od komputera, jeśli zostanie polane płynem, jeśli będziesz go nadal używać, może to spowodować pożar lub porażenie prądem.
- Upewnij się, że masz suche ręce podczas instalowania lub odłączania produktu.
- Nie umieszczaj produktu w pobliżu źródeł ciepła lub ognia.
- Nie umieszczaj produktu w polu magnetycznym, ponieważ może to spowodować jego uszkodzenie.

## **Warunki przechowywania**

# 1. Nie rzucać.

2. Jeżeli produkt znajduje się w miejscach o dużej wilgotności, zaleca się zastosowanie opakowania ochronnego.

## 3. Nie umieszczać więcej niż 4 sztuk na sobie.

# **Zasady utrzymania:**

- 1. Nie narażaj myszy na nadmierne wstrząsy.
- 2. Obchodź się ostrożnie z sensorem i nie patrz bezpośrednio w jego stronę.
- 3. Nie umieszczaj na myszy ciężkich przedmiotów, waga lub ciśnienie mogą być przyczyną odkształcenia.
- 4. Jakość powierzchni myszy może się pogorszyć długotrwałym użytkowaniem.
- 5. Utrzymuj sensor myszy w czystości. Pozwoli to na uniknięcie zniekształconych ruchów myszy. **Warunki gwarancji**

Okres gwarancji rozpoczyna się od daty zakupu. W przypadku wady, należy skontaktować się ze sprzedawcą z wyjaśnieniem usterek oraz dowodem zakupu i wszystkimi częściami, które były zawarte w opakowaniu. W przypadku brakujących elementów takich jak instrukcja , oprogramowanie lub innych części, prosimy o kontakt ze sprzedawcą. Gwarancja nie obejmuje uszkodzeń mechanicznych, stosowania w innych celach niż przeznaczone, napraw wykonanych przez osoby trzecie oraz wad wynikających z niewłaściwego użytkowania. W żadnym przypadku producent nie będzie odpowiedzialny za jakiekolwiek szkody powstałe w wyniku użytkowania produktu.

 $\epsilon$ To urządzenie jest zgodne z zasadniczymi wymaganiami oraz innymi stosownymi warunkami odpowiednich dyrektyw europejskich. *Declaration of Conformity: www.lamaplus.com.pl/dokumenty* 

To urządzenie jest zgodne z częścią 15 przepisów komisji FCC. Używanie jest ograniczone następującymi warunkami: (1). Urządzenie to nie może powodować zakłóceń (2). Urządzenie to musi akceptować wszelkie odbierane zakłócenia, włącznie z zakłóceniami, które mogą powodować niepożądane działanie.

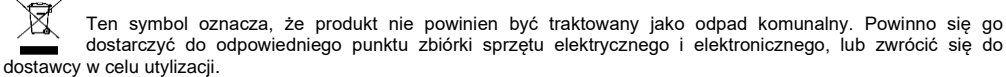

**RoHS** Dyrektywa w sprawie ograniczenia stosowania niebezpiecznych elementów (ołowiu, rtęci, sześciowartościowego chromu, kadmu, polibromowanych bifenyli, polibromowanego eteru fenylowego).

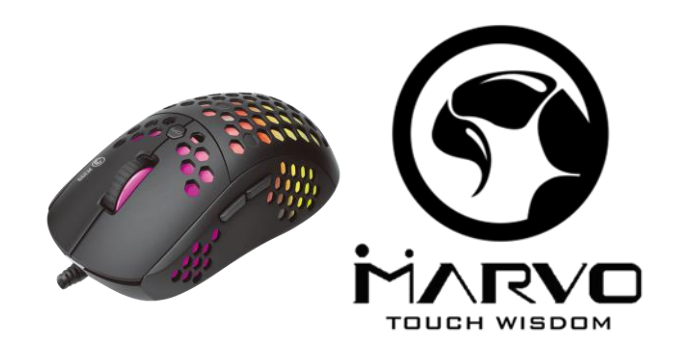

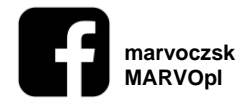

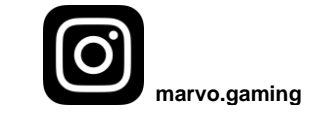

# **CZ – Herní myš M399 - uživatelská příručka**

#### **Vlastnosti:**

- Optická herní myš s velmi malou hmotností jen 76 g
- 6400 DPI senzor
- 6 programovatelných tlačítek
- Podsvícení RGB s více volitelnými schématy osvětlení
- Pokročilý software s možností přizpůsobení

# **Technická specifikace:**

Senzor: Optický DPI: 800-1600-2400-3200-4800-6400 (defaultně) Tlačítka: 6 (programovatelných) Životnost tlačítek: 3 miliony kliknutí Podsvícení: RGB Připojení: USB 2.0 Délka kabelu: 1,5 m

- Hmotnost: 76 gramů
- Rozměry: 125 x 64 x 40 mm

# **Systémové požadavky:**

PC s volným USB portem, operační systém Windows 7 nebo novější

#### **Instalace**

1. Připojte myš k dostupnému USB portu v počítači. Při prvním připojení počkejte 15 sekund, dokud nebude nainstalován obecný ovladač.

2. Pro pokročilejší konfiguraci myši, stáhněte a nainstalujte specializovaný ovladač z adresy www.marvogaming.eu (je vyžadováno připojení k internetu).

3. Stáhněte ovladač a dvojklikem otevřete soubor.

4. Postupujte podle pokynů na obrazovce a nainstalujte aplikaci;

5. Po úspěšné instalaci aplikace se na hlavním panelu zobrazí ikona, poklepáním na tuto ikonu spustíte aplikaci. **Změna DPI**

#### Stisknutím tlačítka DPI pod rolovacím kolečkem, změníte citlivost na jiné, předdefinované DPI.

#### **Řešení problémů:**

Zkontrolujte, zda USB konektor zařízení není poškozený. Zkontrolujte, zda není USB port počítače poškozený. Zkontrolujte připojení kabelu zařízení k PC. Zkontrolujte, zda máte správné nastavení PC. Odpojte a znovu zapojte zařízení. Restartujte počítač.

# **Balení obsahuje:**

1 x herní myš M399, 1 x uživatelská příručka

#### **Upozornění:**

- neopravujte ani nerozebírejte produkt nebo jeho jednotlivé části sami
- nepokládejte produkt do vody nebo jakékoliv jiné tekutiny, produkt není vodě odolný

- odpojte produkt od počítače, jestliže dojde k jeho polití tekutinou, pokud byste jej dále používali, mohlo by dojít k požáru nebo elektrickému výboji

# **Obsah je uzamčen**

**Dokončete, prosím, proces objednávky.**

**Následně budete mít přístup k celému dokumentu.**

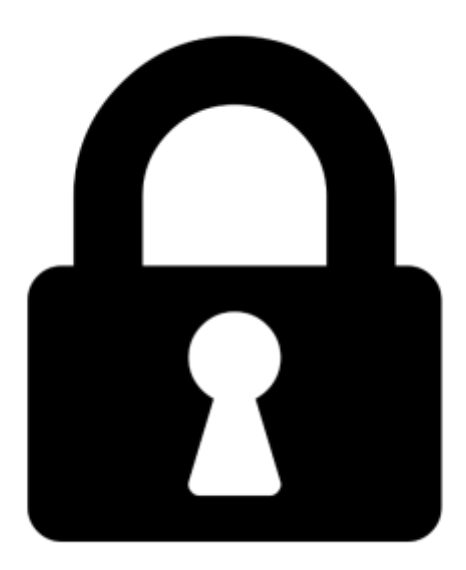

**Proč je dokument uzamčen? Nahněvat Vás rozhodně nechceme. Jsou k tomu dva hlavní důvody:**

1) Vytvořit a udržovat obsáhlou databázi návodů stojí nejen spoustu úsilí a času, ale i finanční prostředky. Dělali byste to Vy zadarmo? Ne\*. Zakoupením této služby obdržíte úplný návod a podpoříte provoz a rozvoj našich stránek. Třeba se Vám to bude ještě někdy hodit.

*\*) Možná zpočátku ano. Ale vězte, že dotovat to dlouhodobě nelze. A rozhodně na tom nezbohatneme.*

2) Pak jsou tady "roboti", kteří se přiživují na naší práci a "vysávají" výsledky našeho úsilí pro svůj prospěch. Tímto krokem se jim to snažíme překazit.

A pokud nemáte zájem, respektujeme to. Urgujte svého prodejce. A když neuspějete, rádi Vás uvidíme!